Az *Sgo-564* egy olyan távjelzésre és távműködtetésre kifejlesztett ipari **GSM** alapú távirányító- távjelző modul, mely **2 db** független, záró kontaktusra aktiválódó **bemenettel**, valamint **4 db** egyáramkörös relés **kimenettel** rendelkezik. A 4 db relés kimenetből 2 db tetszőleges mobiltelefonról SMS-ekkel kapcsoltatható. A másik 2 db kimenet pedig hívószám felismerésen alapulva rácsengetéssel, ráhívással kapcsolatatható be előre meghatározott időre, *1-9999 másodperc* időtartamok között. A maximum 16 felhasználó a bemenetek változásairól egy-egy előre beállított tartalmú **SMS**-ben értesülhet, illetve ráhívással a két (erre a célra szolgáló) relés kimenetek állapota is változtatható. Az interface modul maximum **64 telefonszámra** programozható fel, így egy-egy esemény is (a konfigurálásnak megfelelően) 1-64 telefonszámra fog elmenni. Önálló egységként, és riasztóközpontok mellé kiegészítő kommunikátorként egyaránt felhasználható. Tápfeszültségként **8- 30V** közötti egyenfeszültséget igényel. Felprogramozása az erre a célra szolgáló ingyenes letöltő szoftverrel számítógépről *USB* porton keresztül, vagy a modulra küldött néhány **SMS** segítségével könnyen elvégezhető. A két bemenet és a négy kimenet mindegyike egy-egy **max. 16 karakter** hosszúságú névvel elnevezhető, illetve meghatározható a két-két kimenet parancsa is, melyeket a modulra küldve a relék (bekapcsol vagy kikapcsol) végrehajtanak. A modul rendelkezik egy négy karakteres kóddal is, melyel így megakadályozható, hogy illetéktelen a modult letilthassa, vagy esetleg átprogramozhassa. A modul **belső időzítők**kel rendelkezik, melyek egy-egy SMS-sel indítva max. **9999 mp** (*közel 3 órányi időtartamra*) a kimenetek az ismert telefonszámokról ráhívással bekapcsolhatók, melyek a megadott időtartam letelte után *automatikusan kikapcsol*nak, illetve visszaállnak eredeti állapotukba.

#### **1. Az interface működése:**

Alapesetben a **GSM** interface egy *szolgáltató-független* **ipari GSM** modullal, PIN-kód nélküli előfizetéses vagy feltöltős SIM kártyával a kiválasztott GSM hálózatra feljelentkezve **SMS** alapú kommunikációra kész állapotban áll. A működéshez szükséges adatok, így a szolgáltató SMS központ száma, a felhasználók telefonszámai, a kimenetek és bemenetek neve, stb. letöltéssel, vagy

egy-egy jól meghatározott tartalmú **SMS**-sel programozható fel, hasonlóan a modul **PIN** kódjához, illetve be- és kimenetek maximum 16 karakter hosszú nevéhez. A bemenetek változásakor a modul neve, a modul száma, a megváltozott bemenet neve, és annak új állapota is elküldésre kerül, megkönnyítve annak beazonosíthatóságát több ilyen modul használata esetén. A bemenetek és kimenetek állapota lekérdező **SMS-sel lekérdezhető** az *Sgo* modul minden beállított **paraméterével** együtt. A felprogramozó **SMS**-ek mindegyike (ellenőrizhetőségük érdekében) nyugtázásra is kerül, egy hibás tartalmú **SMS**-re a válasz is egy hibaüzenet lesz. A modul kikapcsolás után sem felejti el a beállított értékeket, sem a bemenetek nevét vagy a kimenetek állapotát, stb. így pl. a tápfeszültség megjelenése után zavartalan műküdése folytatódik. A modul az ipari **GSM** modult rendszeresen lekérdezi, há-

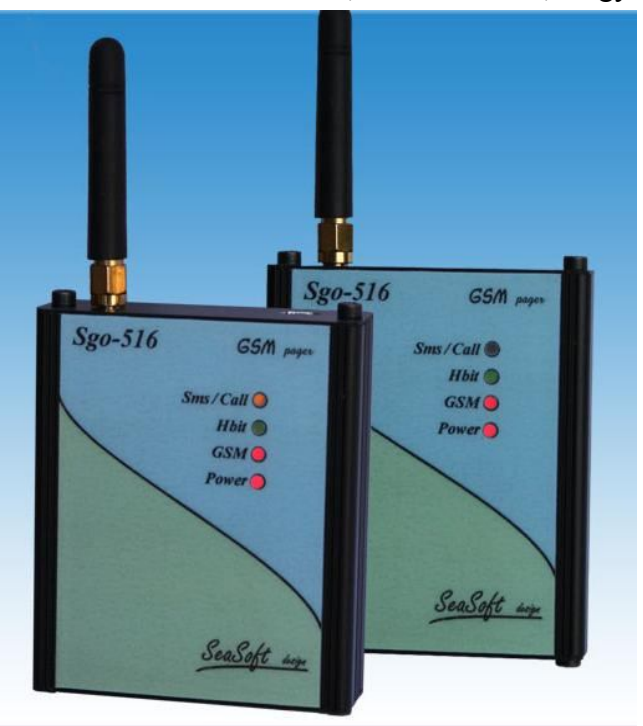

lózati vagy térerő probléma esetén kikapcsolja, majd visszakapcsolja és feljelentkezteti a hálózatra, és ismét üzemképes állapotba hozza. A modul kompletten ipari **GSM** modullal, mindig a legújabb működtető szoftverrel, antennával, doboz nélkül *Sgo-564* név alatt, a bedobozolt verziója pedig *Sgo-564d* név alatt kapható.

## **2. A LED diódák jelentése**

A GSM interface panelen, a panel oldalán készülék státusának, az esetleges hibajelzések kijelzésére, az alábbi **piros**, **zöld** és **sárga LED** diódák találhatók különféle funkciókkal, lentről felfelé, az alábbi sorrendben:

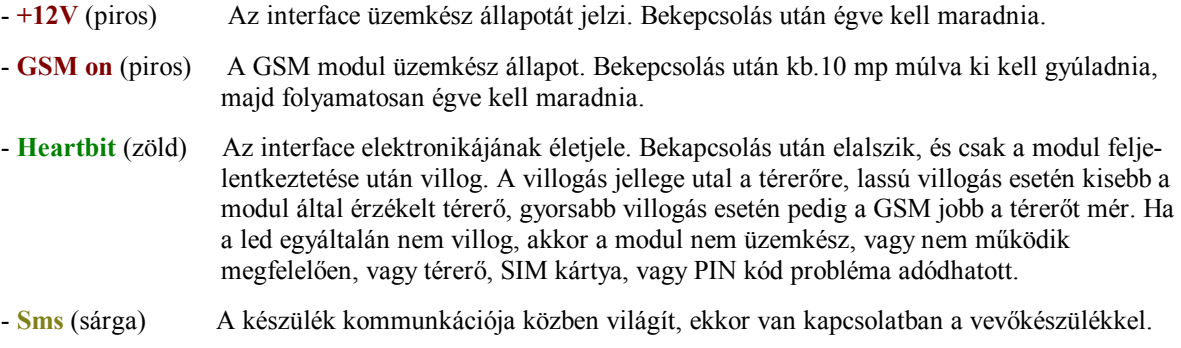

# **3. Az** *Sgo-564 modul* **bekötése:**

Az interface az alábbi rajz alapján a következő csatlakoztatási pontokkal rendelkezik:

#### **Alul:** - **Tápfeszültség csatlakozó Felül:** - **Antennacsatlakozó - Kontaktust igénylő bemenetek - USB csatlakozó - Relés kimenetek**

**GSM** TeleSwitch Sms Hbit Gsm  $\overline{a}$ www.mobilcontrol.hu No4 Com No3 No2 Com No1 In2 Gnd

A tápfeszültség megfelelő csatlakoztatási pontjain **9-30V** tápfeszt igényel. Az *Sgo-564* GSM modul bemenetei **kontaktus hatására**, azaz a bemenetek földre húzásával kapcsolhatók. A modul bemenetei számozása a nyomtatott árakörön került jelölésre. A kimenetek egyáramkörös **NO t**ípusú kimenetek, terhelhetőségük max. **48V** feszültség és max. **1A** terhelőáram. A relék közös, valamint **NO** pontjai kerültek kivezetésre. Az **ipari GSM** modem **SMA** antenna csatlakozással rendelkezik, mely a modul felső oldalán található. Ehhez felcsavarozható egy kisméretű bot antenna, vagy hasonló csatlakozással ellátott egyéb koax kábellel szerelt antenna. Az *Sgo-564* darabonként függetlenített egyszerű, záró kontaktusra aktiválódó bemenetei galvanikusan nincsenek leválasztva a modul belső áramköréről, de ettől függetlenül a rendszer még így is kellőkép zavarvédett. A modul tápfeszültség bemenete fordított polaritás ellen védett, amely biztonsági okokból egy **500mA**-es multifuse-zal, azaz egy öngyógyuló biztosítékkal is kiegészítésre került.

## **4. Az** *Sgo-564* **modul felprogramozása számítógépről:**

Az **Sgo-564** modul felprogramozható a programozó szoftvere segítségével számítógépről, **USB** portján keresztül. A *GSM hálózatra feljelentkezett* készüléket csatlakoztatva az USB portra, legelőször telepíteni kell a modul **driver**-ét, hogy a **Windows XP,** vagy annál újabb operációs rendszer az eszközt felismerje. Ezután meg kell állapítani, hogy az eszközt az operációs rendszer melyik **soros port**ra sorolta be: **Vezérlőpult -> Rendszer -> Hardver -> Eszközkezelő -> Portok** Itt megtalálhatónak kell lennie eszközünknek, feltüntetve azt, hogy a **Com1**...**Com16** tartományban **melyik soros portra** sorolta be a számítógép az eszközünket. Ezután elindítva a letöltő szoftvert,

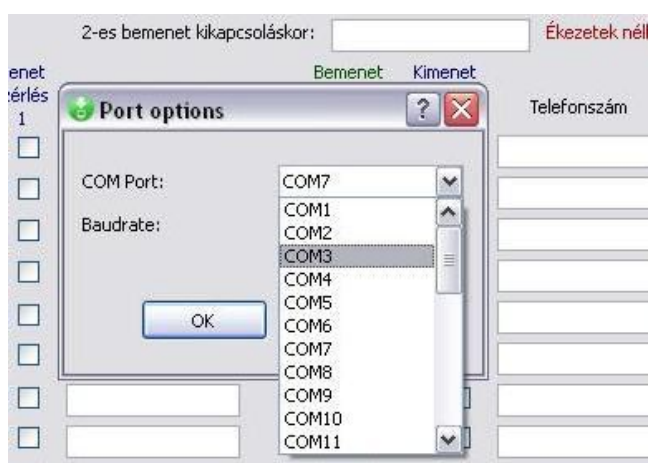

egyedüli beállításként egyedül pontosan ezt a **Com** értéket kell beállítani. A felhasználói beállításokat a szoftverben értelemszerűen, a képernyőn található mezők kitöltésével kell beállítani. A képernyő felső mezőinek beállítása mindenképp szükséges, egyedül a 64 db telefonszám kitöltése lesz opcionális, ott akárhány kitöltött és kitöltetlen mező is maradhat. A telefonszámok előtt lévő pipák segít-ségével bejelölhető, hogy melyik telefon melyik bemenet változásáról kapjon SMS értesítést, illetve egy ráhívás hatására melyik telefonszám melyik kimenetet működtesse.

Ügyelni kell a *kötelező mezők helyes kitöltésére*, valamint a letöltő szoftver által kijelölt helyeken *kerülni kell* az *ékezetes karakterek használatát.* Ügyelni kell a felhasználói *telefonszámok helyes, nemzetközi formátumban történő megadására* is.

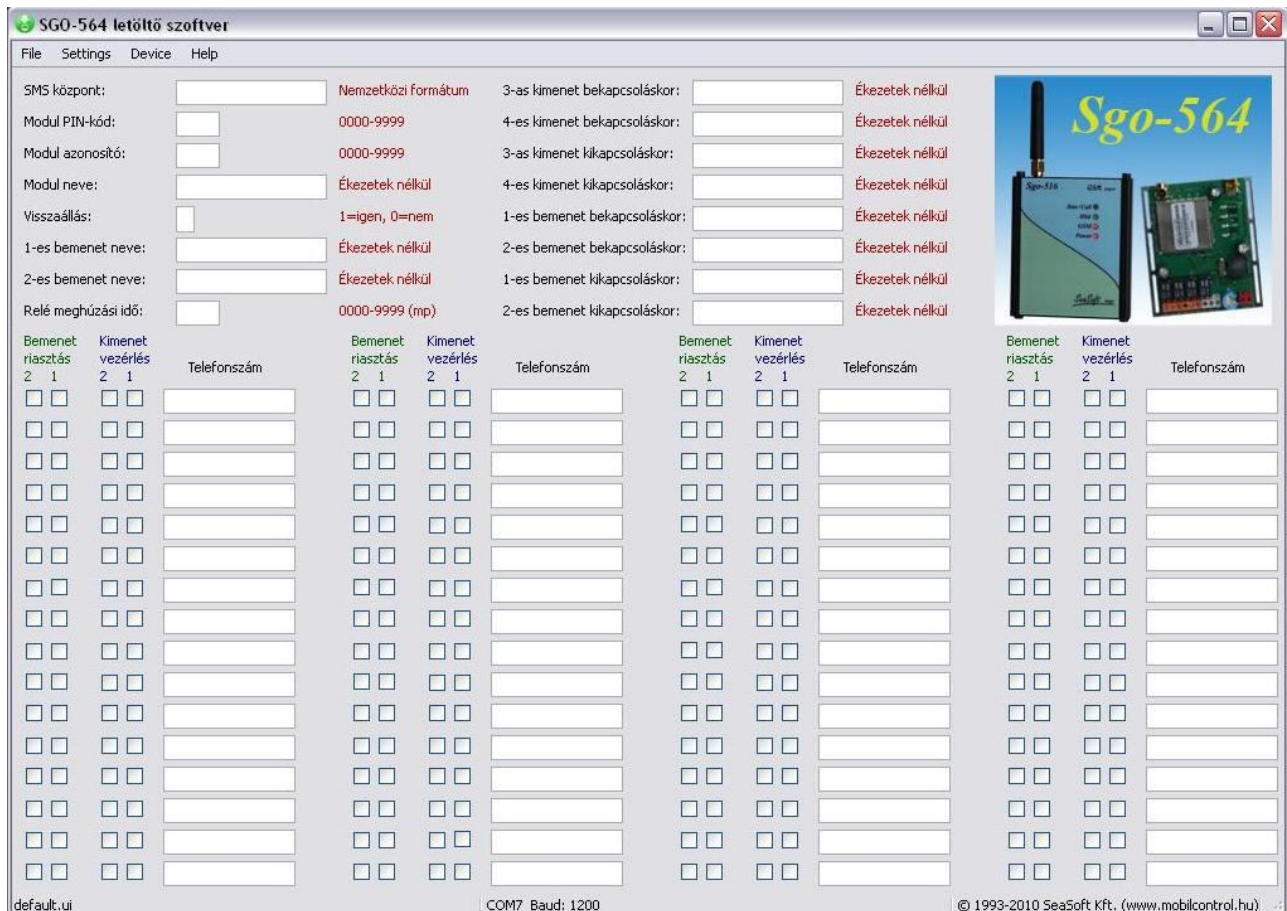

Az *Sgo-564* letöltő szoftvere gyors és egyszerű módot kínál a készülék felprogramozására. A monitoron megjelenő menüpontok az alapvető funkciók elérését teszik lehetővé, az ablakban pedig megjelenik és szerkeszthetővé válik a készülékbe letöltendő összes adat. Az adatok nemcsak le-, hanem a készülékből egyúttal feltölthetők is. Ha az utolsó letöltés óta SMS-ek útján az adatokat távolról módosították, akkor ez itt megjeleníthető és ellenőrizhető is. A **Device** menüpontból indítható el mind az adatletöltés, mindpedig a modulből történő adatfelolvasás opció is. A letöltés sikeres voltát a szoftverben felugró ablak jelzi. Sikertelen letöltés, vagy a számítógép és az GSM eszköz közti kapcsolati hiba egy-egy felugró ablakban szintén megjelenítsre kerül.

# **5. Az** *Sgo-564* **modul felprogramozása SMS-ekkel:**

Az *Sgo-564* panel minden parancsot egy válasz **SMS** küldésével nyugtáz. *Amíg a nyugtázó SMS a modultól nem érkezik meg, addig újabb parancsot kiadni nem szabad, mert az így elveszik, és nem hajtódik végre !* A válasz **SMS** tartalma tükrözi a megváltoztatott paraméter, illetve a kimenetek és bemenetek mindenkori állapotát. Ha a kiadott parancs helytelen, és a modul nem tudja azt értelmezni, akkor a válaszként egy **"Error"** tartalmú **SMS**-t küld vissza. Bekapcsoláskor a bemenetek csak beolvasódnak és ekkor ezt veszi majd a készülék alapállapotnak. Riasztást csak az ehhez képest történő változások fognak okozni, és az **SMS**-ben az új bemeneti kombináció fog elmenni. Programozaskor legelősször is az **SMS** központ számát kell megadni, különben a készülék nem válaszol az egyes felprogramozási utasításokra, és nem fog megfelelően működni sem. A programozáshoz a készülék memóriatérképének ismerete is szükséges:

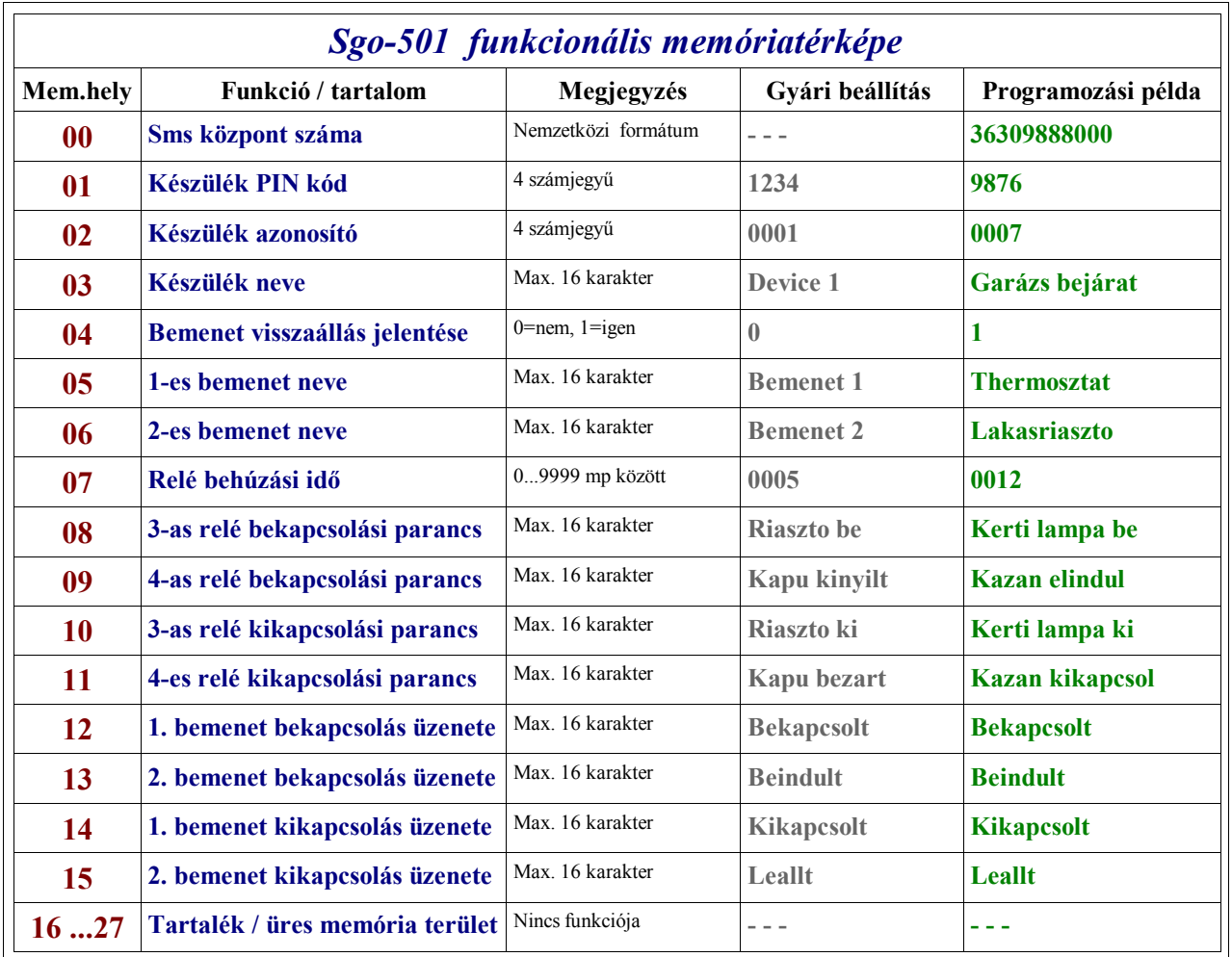

Célszerű először az *SMS központ számá*t elküldeni, mert így már annak elküldéséről is fog *nyugtázó SMS* érkezni:

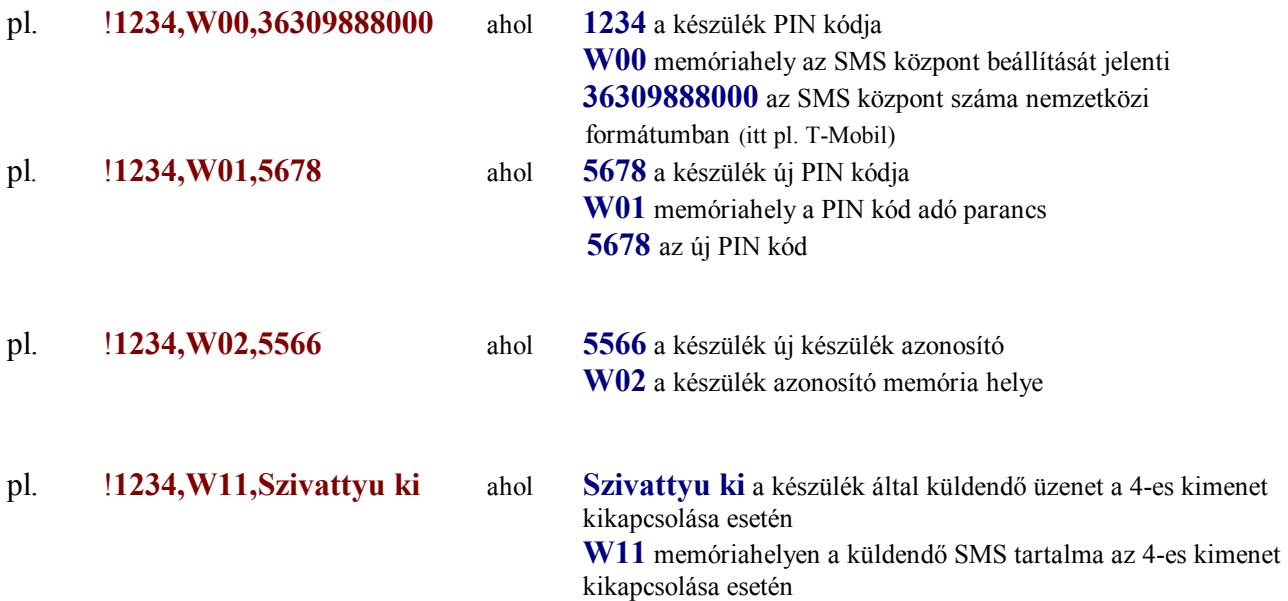

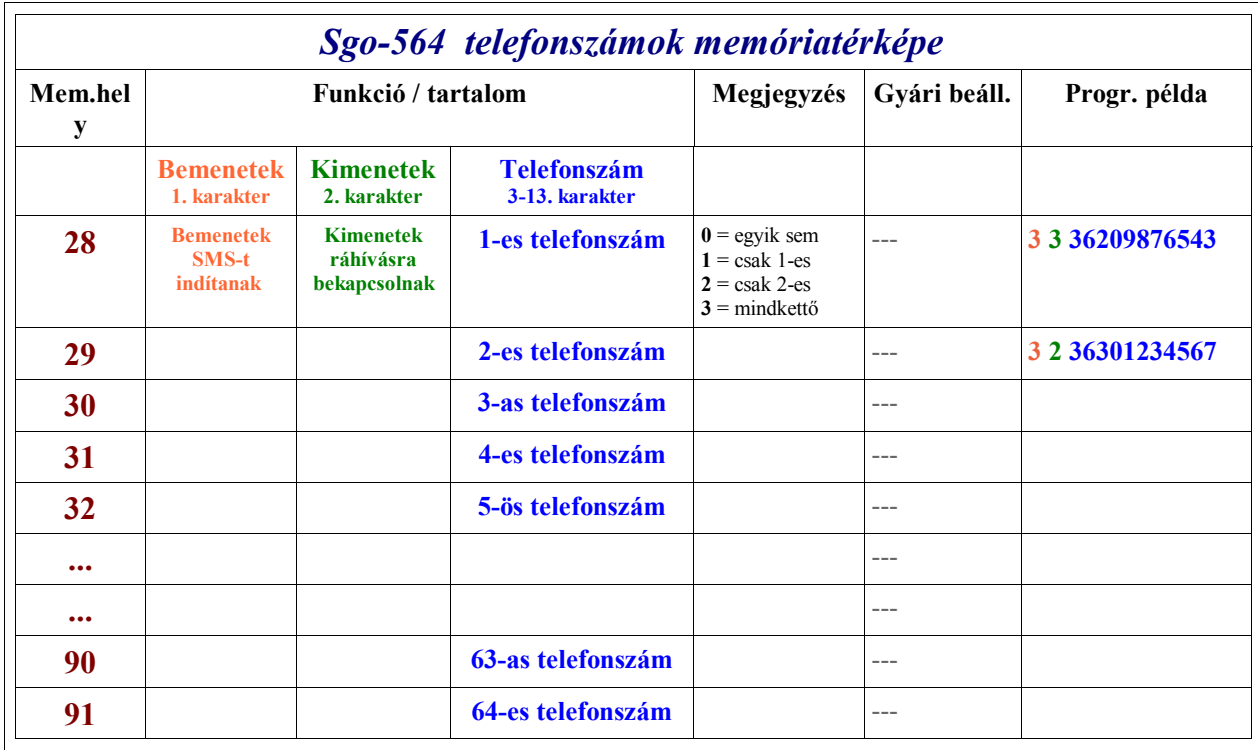

pl. !**1234,W29,3,2,36301234567** ahol **3 (az első karakter)** azt jelenti, hogy mindkét bemenet változásáról fog ez a telefonszám értesítést kapni. **2 (második karakter)** azt jelenti, hogy rácsengetés hatására csak a kettes relé fog a megadott időtartamra behúzni. **36 30 1234 567 (utolsó 11 karakter)** a 29-es memóriahelyen álló telefonszámot jelenti.

A két fenti táblázat segítségével az előbbi logikával, de minden esetben adott memóriahely szerinti helyes szintaxis alkalmazásával minden *memóriahely tartalma feltölthető* 1-1 *SMS segítségével*. A meg nem változtatott memóriahelyeken a gyárilag beállított értékek maradnak.

Az SMS-ekkel való memóriafeltöltés ezen módszerrel kissé hosszadalmas, így ezt az eljárást csak távoli beállítások módosítására javasoljuk. Az alapfeltöltést praktikusan célszerű a számítógépen megszerkesztett adatok letöltésével elvégezni.

## **6. Lekérdező SMS parancsok:**

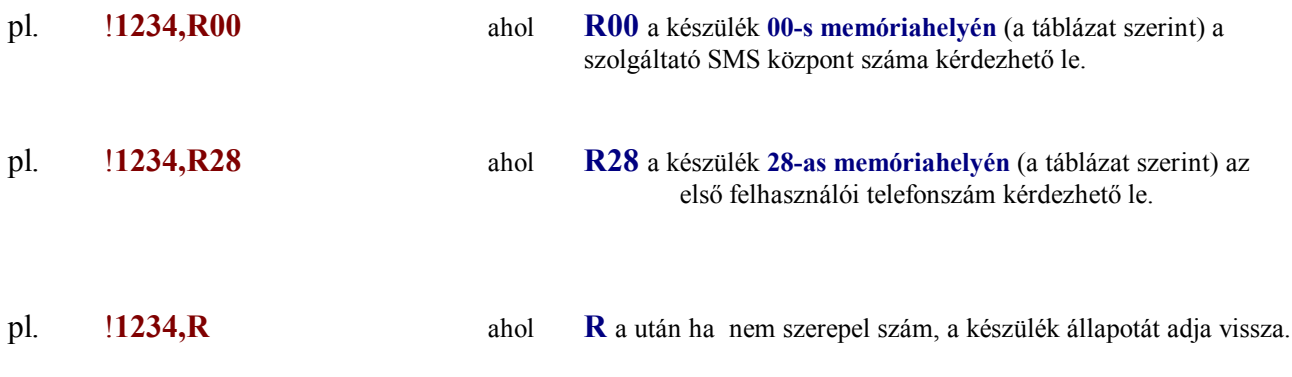

*Válasz SMS*: **0001 Device 1 Bemenet 1:Kikapcsolt Bemenet 2:Lállt riasztó ki kapu bezárt** 

#### **7. Kimeneteket állító parancsok:**

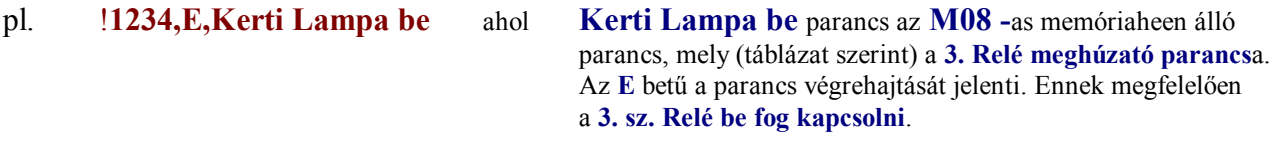

**Figyelem !** *A készülék csak akkor fogja az SMS-ben kiadott parancsot végrehajtani, ha az a parancs betűről-betűre pontosan megegyezik a memóriában megadott és felvett paranccsal. Ha a küldött SMS nem felel meg egyetlen parancs-SMS -nek sem, akkor a modul egy "Error", azaz hiba tartalmú SMS üzenetet fog visszaküldeni a parancsot kiadó telefonkészüléklre.* 

## **8. Az ipari GSM modul térerő kijelzése:**

Az *Sgo-564* **GSM** távkapcsoló modul egy egyszerű *térerőkijelzés* funkcióval is rendelkezik, annak érdekében, hogy a GSM antenna helyének kiválasztása, illetve annak megfelelő elhelyezése ellenő-rizhető legyen. Az interface **Hbit** zöld LED diódája **tájékoztat a térerőről**:

- Ha a GSM feljelentkezési periódusa után a zöld led *nem gyullad ki,* akkor a GSM - megfelelő térerő hiányában - **nem tudott feljelentkezni**.
- Ha a led csak *rövidebb időkre villan fel*, akkor az adott helyen, az adott antenna-elhelyezés mellet a térerő gyenge, a kommunikáció és a GSM működése **bizonytalan**.
- Ha a led az előbbinél *kicsit hosszabb időkre villan fel*, akkor a térerő már megfelelő, a GSM kapcsolat és a működése is **megbízható**.
- Ha a térerő és életjel-jelző zöld led *egészen hosszan villog*, akkor ezesetben a térerő igen erős, és ennek megfelelően a kommunikáció és így a GSM működése is **kiváló** lesz.

#### **9. Egyéb tudnivalók:**

#### *Tekintettel a készülék rendeltetésére, felépítésére, a GSM hálózatok, valamint a GSM alapú kommunikáció sajátosságaira, az interface működtetése néhány megjegyzést igényel:*

- a. Az interface modul speciális csatlakoztatása által kizárólag csak az arra tervezett ipari GSM modullal üzemeltethető, **tetszőleges SIM** kártyával.
- b. Feltöltőkártya alkalmazása esetén a **kártya leürülése után** a készülék szoftvere számára az interface (**látszólag**) **működőképes**, de kommunikálni már nem tud, így feltöltőkártya alkalmazása esetén a készülék feltöltőkártyájának egyenlegét célszerű *rendszeresen figyelemmel kísérni !*
- c. Az *Sgo-564* **GSM** távkapcsolóra a **szolgáltató** egy-egy **SMS**-t küldhet, mely pl. feltöltőkártya használata esetén tájékoztat a kártya egyenlegének alacsony voltáról. Ezért a modul minden bejövő idegen **SMS**-t a megadott, a **28-as** memóriahelyen álló, (azaz az első számnak megadott) *GSM telefonszámra továbbít*.

#### **10. Specifikációk:**

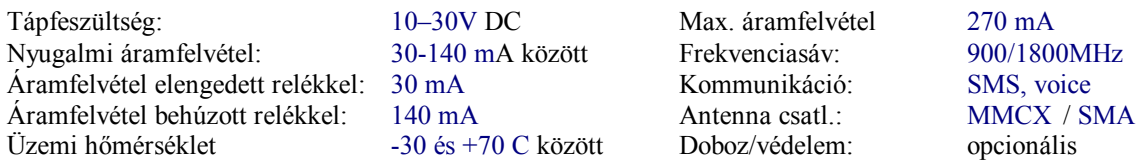

Doboz/védelem:

*SeaSoft kft. 2010.*

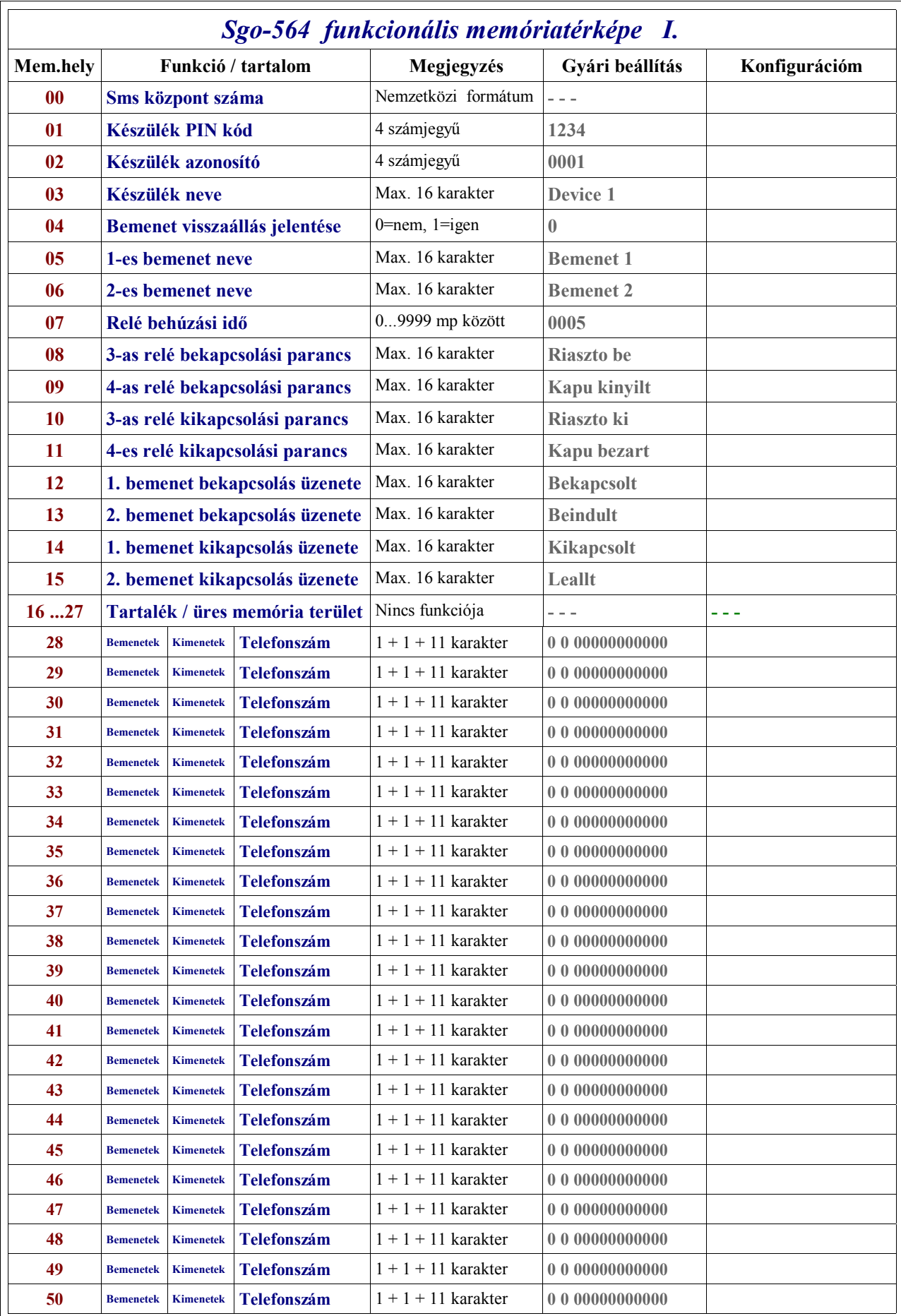

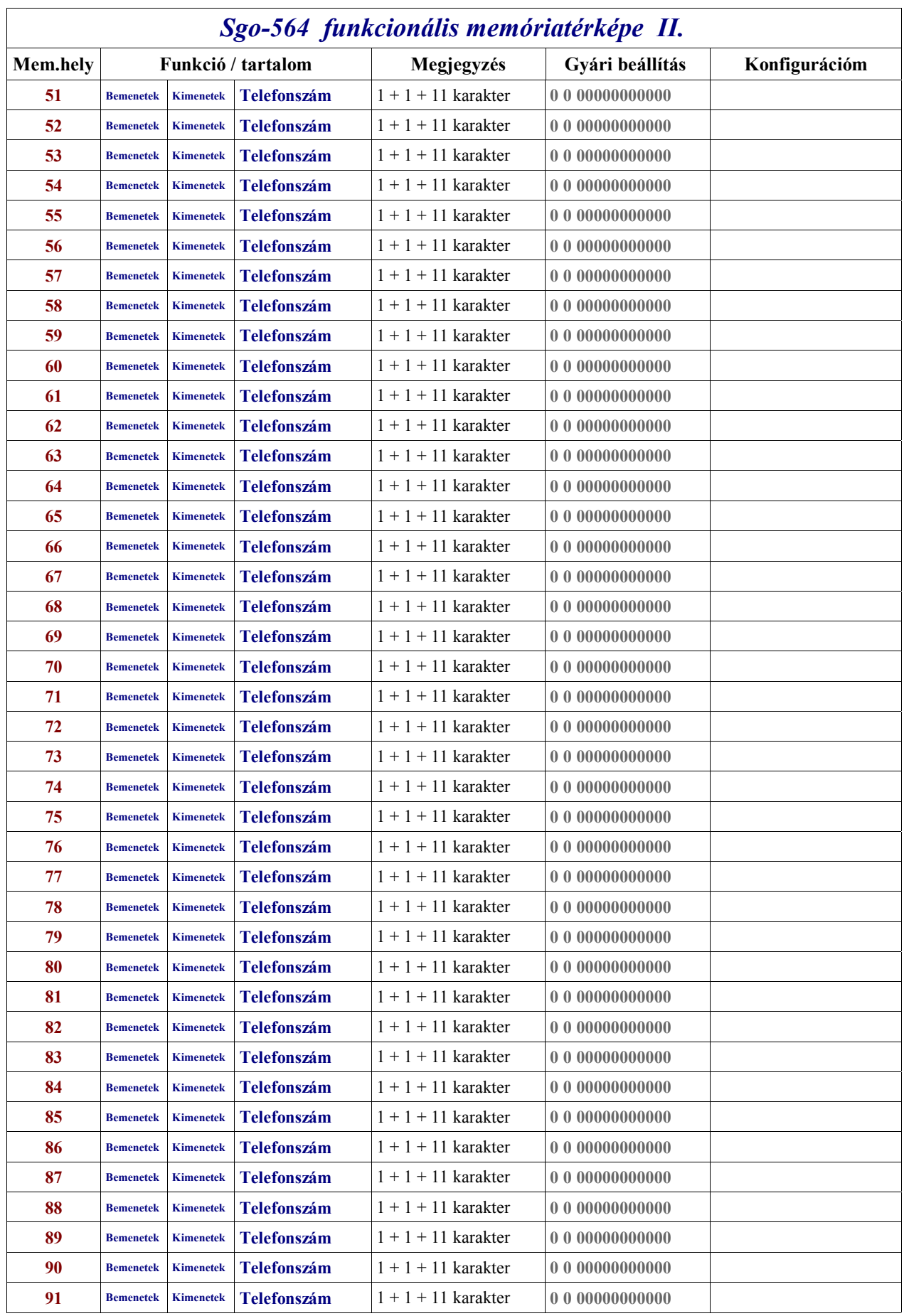